**UNIVERSITE MOHAMED BOUDIAF DE M'SILA FACULTE DE TECHNOLOGIE DEPARTEMENT DE GENIE ELECTRIQUE Module : TP Diagnostic Année d'étude : Master 1** 

**Spécialité : CE**

## **TP N°1 : Représentation des systèmes linéaires et observateurs**

Soit le schéma d'un moteur à courant continu suivant

Avec

- ♦ *v(t)* est la tension d'alimentation (V)
- ♦ *i(t)* est le courant consommé (A)
- ◆ *e(t)* est la tension contre-électromotrice (V)
- ◆ *R* est la valeur de la résistance
- ♦ *L* est la valeur de l'inductance (H)
- ♦ *Ke* est le coefficient de fcem (V/(rad/s))
- ♦ <sup>ω</sup>*(t)* est la vitesse de rotation de l'arbre moteur (rad/s)
- 1- Donner les différentes équations qui régissent le fonctionnement du moteur.
- 2- Calculer la fonction de transfert  $\frac{\Omega(p)}{V(p)}$ **)(** *V p*  $\frac{\Omega(p)}{p}$ .
- 3- Déclarer cette fonction sous matlab
- 4- Donner la représentation d'état équivalente.
- 5- Vérifier l'observabilité du système (analytiquement puis sous Matlab en utilisant les instructions **obsv** et **rank**).
- 6- Calculer l'observateur de Luenberger (analytiquement puis sous Matlab en utilisant l'instruction place ou acker), sachant que la dynamique désirée de l'observateur est 04 fois plus rapide que celle du système.
- 7- Tracer la réponse indicielle du système et celle de l'observateur pour un temps de simulation  $t=0$ :0.01:10.
- 8- Calculer l'erreur d'observation, conclure.

A.N) R=5.5; L = 0.0028; Kc=Ke= 0.5, J = 0.5; f = 0.01;

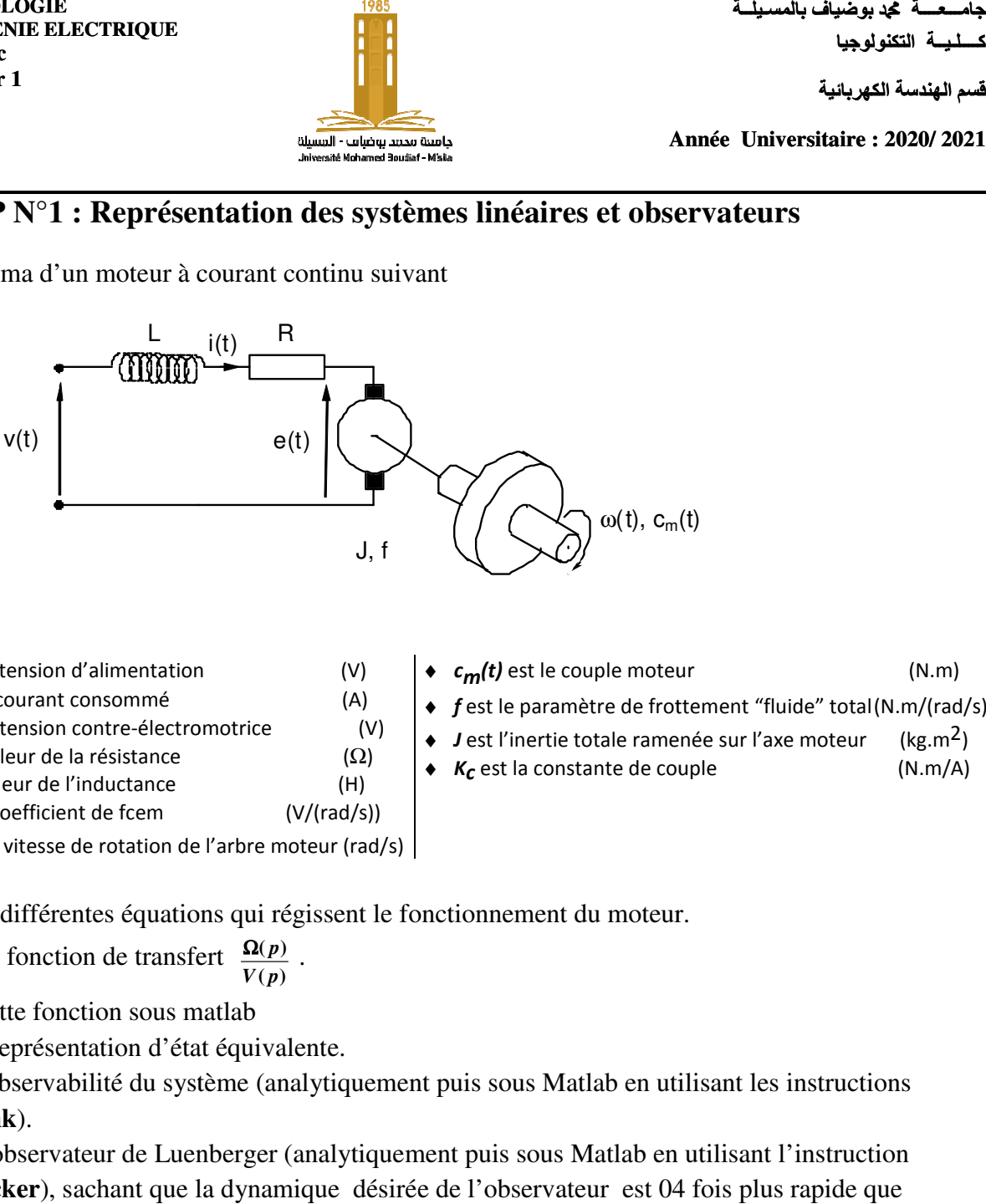

Ω)

**كــــلـیــة التكنولوجیا** 

**قسم الھندسة الكھربائیة**

**Année Universitaire : 20 2020/ 2021**

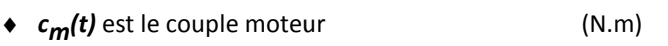

- ◆ f est le paramètre de frottement "fluide" total(N.m/(rad/s))
- J est l'inertie totale ramenée sur l'axe moteur  $(kg.m<sup>2</sup>)$
- ♦ *Kc* est la constante de couple  $(N.m/A)$

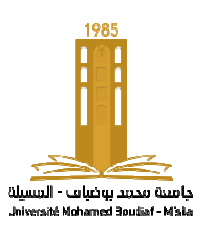